# **pylivy Documentation**

**Andrew Crozier**

**May 28, 2020**

# **CONTENTS**

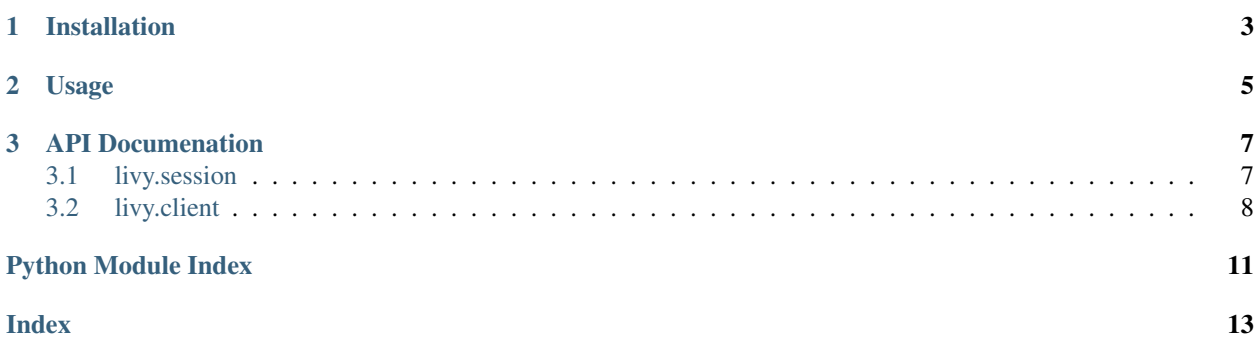

[Livy](https://livy.incubator.apache.org/) is an open source REST interface for interacting with [Spark.](http://spark.apache.org/) pylivy is a Python client for Livy, enabling easy remote code execution on a Spark cluster.

### **CHAPTER**

**ONE**

# **INSTALLATION**

<span id="page-6-0"></span>\$ pip install -U livy

Note that pylivy requires Python 3.6 or later.

#### **CHAPTER**

### **TWO**

### **USAGE**

<span id="page-8-0"></span>The [LivySession](#page-10-2) class is the main interface provided by pylivy:

```
from livy import LivySession
LIVY_URL = 'http://spark.example.com:8998'
with LivySession(LIVY_URL) as session:
   # Run some code on the remote cluster
   session.run("filtered = df.filter(df.name == 'Bob')")
    # Retrieve the result
    local_df = session.read('filtered')
```
Authenticate requests sent to Livy by passing [any requests Auth object](http://docs.python-requests.org/en/master/user/authentication/) to the LivySession. For example, to perform HTTP basic auth do:

```
from requests.auth import HTTPBasicAuth
auth = HTTPBasicAuth('username', 'password')
with LivySession(LIVY_URL, auth) as session:
   session.run("filtered = df.filter(df.name == 'Bob')")local_df = session.read('filtered')
```
### **CHAPTER**

### **THREE**

### **API DOCUMENATION**

### <span id="page-10-3"></span><span id="page-10-1"></span><span id="page-10-0"></span>**3.1 livy.session**

<span id="page-10-2"></span>**class** livy.session.**LivySession**(*url*, *auth=None*, *kind=<SessionKind.PYSPARK: 'pyspark'>*, *proxy\_user=None*, *jars=None*, *py\_files=None*, *files=None*, *driver\_memory=None*, *driver\_cores=None*, *executor\_memory=None*, *executor\_cores=None*, *num\_executors=None*, *archives=None*, *queue=None*, *name=None*, *spark\_conf=None*, *echo=True*, *check=True*)

Manages a remote Livy session and high-level interactions with it.

The py\_files, files, jars and archives arguments are lists of URLs, e.g. ["s3://bucket/object", "hdfs://path/to/file", . . . ] and must be reachable by the Spark driver process. If the provided URL has no scheme, it's considered to be relative to the default file system configured in the Livy server.

URLs in the py files argument are copied to a temporary staging area and inserted into Python's sys.path ahead of the standard library paths. This allows you to import .py, .zip and .egg files in Python.

URLs for jars, py\_files, files and archives arguments are all copied to the same working directory on the Spark cluster.

The driver\_memory and executor\_memory arguments have the same format as JVM memory strings with a size unit suffix ("k", "m", "g" or "t") (e.g. 512m, 2g).

See <https://spark.apache.org/docs/latest/configuration.html> for more information on Spark configuration properties.

#### **Parameters**

- **url** (str) The URL of the Livy server.
- **kind** (SessionKind) The kind of session to create.
- **proxy\_user** (Optional[str]) User to impersonate when starting the session.
- **jars** (Optional[List[str]]) URLs of jars to be used in this session.
- **py** files (Optional[List[str]]) URLs of Python files to be used in this session.
- **files** (Optional[List[str]]) URLs of files to be used in this session.
- **driver\_memory** (Optional[str]) Amount of memory to use for the driver process (e.g. '512m').
- **driver** cores (Optional[int]) Number of cores to use for the driver process.
- **executor\_memory** (Optional[str]) Amount of memory to use per executor process (e.g. '512m').
- <span id="page-11-1"></span>• **executor\_cores** (Optional[int]) – Number of cores to use for each executor.
- **num\_executors** (Optional[int]) Number of executors to launch for this session.
- **archives** (Optional[List[str]]) URLs of archives to be used in this session.
- **queue** (Optional[str]) The name of the YARN queue to which submitted.
- **name** (Optional[str]) The name of this session.
- **spark\_conf** (Optional[Dict[str, Any]]) Spark configuration properties.
- **echo** (bool) Whether to echo output printed in the remote session. Defaults to True.
- **check** (bool) Whether to raise an exception when a statement in the remote session fails. Defaults to True.

#### **start**()

Create the remote Spark session and wait for it to be ready.

Return type None

#### **property state**

The state of the managed Spark session.

Return type SessionState

#### **close**()

Kill the managed Spark session.

Return type None

#### **run**(*code*)

Run some code in the managed Spark session.

**Parameters code** (str) – The code to run.

#### Return type Output

#### **read**(*dataframe\_name*)

Evaluate and retrieve a Spark dataframe in the managed session.

Parameters dataframe\_name (str) – The name of the Spark dataframe to read.

Return type DataFrame

#### **read\_sql**(*code*)

Evaluate a Spark SQL satatement and retrieve the result.

Parameters code (str) - The Spark SQL statement to evaluate.

Return type DataFrame

### <span id="page-11-0"></span>**3.2 livy.client**

**class** livy.client.**LivyClient**(*url*, *auth=None*) A client for sending requests to a Livy server.

#### **Parameters**

- **url** (str) The URL of the Livy server.
- **auth** (Union[AuthBase, Tuple[str, str], None]) A requests-compatible auth object to use when making requests.

#### <span id="page-12-0"></span>**close**()

Close the underlying requests session.

Return type None

#### **server\_version**()

Get the version of Livy running on the server.

Return type Version

#### **legacy\_server**()

Determine if the server is running a legacy version.

Legacy versions support different session kinds than newer versions of Livy.

Return type bool

#### **list\_sessions**()

List all the active sessions in Livy.

Return type List[Session]

**create\_session**(*kind*, *proxy\_user=None*, *jars=None*, *py\_files=None*, *files=None*, *driver\_memory=None*, *driver\_cores=None*, *executor\_memory=None*, *executor\_cores=None*, *num\_executors=None*, *archives=None*, *queue=None*, *name=None*, *spark\_conf=None*)

Create a new session in Livy.

The py\_files, files, jars and archives arguments are lists of URLs, e.g. ["s3://bucket/object", "hdfs://path/to/file", ...] and must be reachable by the Spark driver process. If the provided URL has no scheme, it's considered to be relative to the default file system configured in the Livy server.

URLs in the py\_files argument are copied to a temporary staging area and inserted into Python's sys.path ahead of the standard library paths. This allows you to import .py, .zip and .egg files in Python.

URLs for jars, py\_files, files and archives arguments are all copied to the same working directory on the Spark cluster.

The driver\_memory and executor\_memory arguments have the same format as JVM memory strings with a size unit suffix ("k", "m", "g" or "t") (e.g.  $512m$ ,  $2g$ ).

See <https://spark.apache.org/docs/latest/configuration.html> for more information on Spark configuration properties.

#### Parameters

- **kind** (SessionKind) The kind of session to create.
- **proxy\_user** (Optional[str]) User to impersonate when starting the session.
- **jars** (Optional[List[str]]) URLs of jars to be used in this session.
- **py\_files** (Optional[List[str]]) URLs of Python files to be used in this session.
- **files** (Optional[List[str]]) URLs of files to be used in this session.
- driver\_memory (Optional[str]) Amount of memory to use for the driver process (e.g. '512m').
- **driver\_cores** (Optional[int]) Number of cores to use for the driver process.
- **executor\_memory** (Optional[str]) Amount of memory to use per executor process (e.g. '512m').
- **executor\_cores** (Optional[int]) Number of cores to use for each executor.
- **num executors** (Optional[int]) Number of executors to launch for this session.
- <span id="page-13-0"></span>• **archives** (Optional[List[str]]) – URLs of archives to be used in this session.
- **queue** (Optional[str]) The name of the YARN queue to which submitted.
- **name** (Optional[str]) The name of this session.
- **spark\_conf** (Optional[Dict[str, Any]]) Spark configuration properties.

Return type Session

#### **get\_session**(*session\_id*)

Get information about a session.

Parameters **session\_id** (int) – The ID of the session.

Return type Optional[Session]

```
delete_session(session_id)
```
Kill a session.

Parameters **session\_id** (int) – The ID of the session.

Return type None

#### **list\_statements**(*session\_id*)

Get all the statements in a session.

```
Parameters session_id (int) – The ID of the session.
```

```
Return type List[Statement]
```
#### **create\_statement**(*session\_id*, *code*, *kind=None*)

Run a statement in a session.

#### Parameters

- **session\_id** (int) The ID of the session.
- **code** (str) The code to execute.
- **kind** (Optional[StatementKind]) The kind of code to execute.

#### Return type Statement

#### **get\_statement**(*session\_id*, *statement\_id*)

Get information about a statement in a session.

#### Parameters

- **session**  $id(int)$  The ID of the session.
- **statement** id(int) The ID of the statement.

Return type Statement

# **PYTHON MODULE INDEX**

<span id="page-14-0"></span>l livy.client, [8](#page-11-0) livy.session, [7](#page-10-1)

### **INDEX**

# <span id="page-16-0"></span>C

```
close() (livy.client.LivyClient method), 8
close() (livy.session.LivySession method), 8
create_session() (livy.client.LivyClient method), 9
create_statement() (livy.client.LivyClient
        method), 10
```
## D

delete\_session() (*livy.client.LivyClient method*), [10](#page-13-0)

# G

get\_session() (*livy.client.LivyClient method*), [10](#page-13-0) get\_statement() (*livy.client.LivyClient method*), [10](#page-13-0)

# L

```
legacy_server() (livy.client.LivyClient method), 9
list_sessions() (livy.client.LivyClient method), 9
list_statements() (livy.client.LivyClient method),
        10
livy.client
    module, 8
livy.session
    module, 7
LivyClient (class in livy.client), 8
LivySession (class in livy.session), 7
```
# M

```
module
   livy.client, 8
   livy.session, 7
```
# R

read() (*livy.session.LivySession method*), [8](#page-11-1) read\_sql() (*livy.session.LivySession method*), [8](#page-11-1) run() (*livy.session.LivySession method*), [8](#page-11-1)

### S

```
server_version() (livy.client.LivyClient method), 9
start() (livy.session.LivySession method), 8
state() (livy.session.LivySession property), 8
```